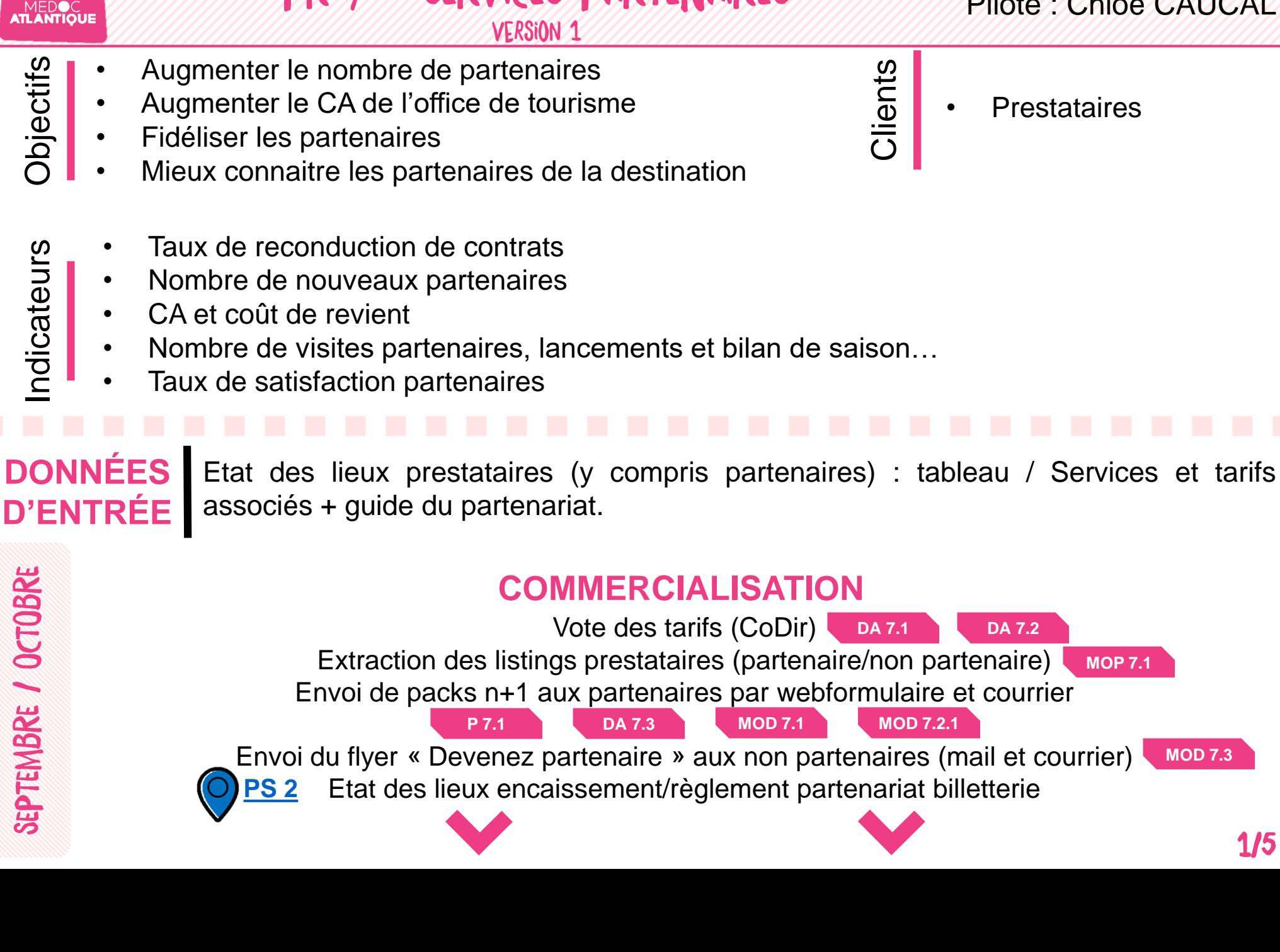

PR 7 – SERVICES PARTENAIRES

MAJ : 12/04/2019

## Pilote : Chloé CAUCAL

1/5

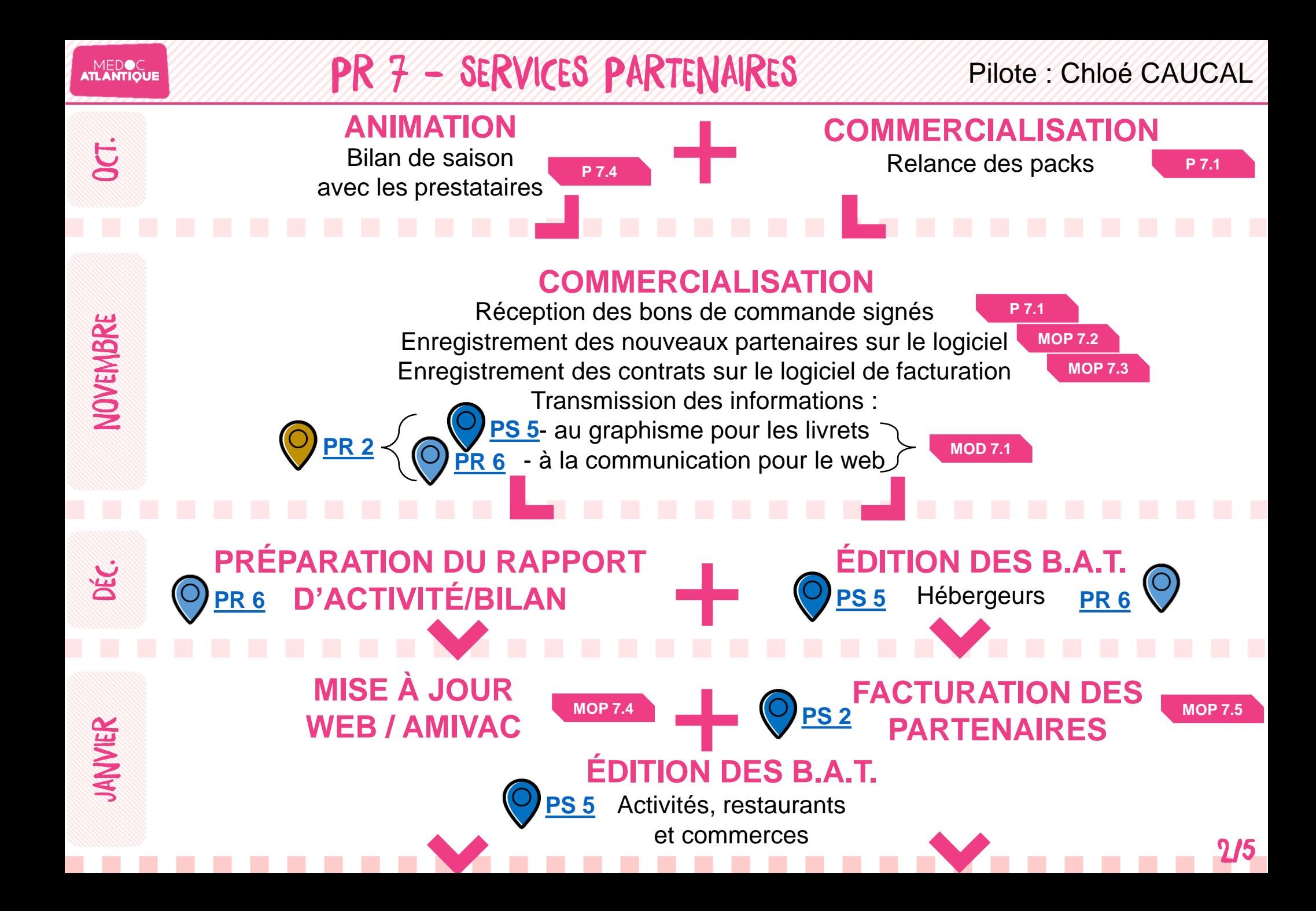

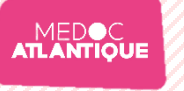

## PR 7 - SERVICES PARTENAIRES Pilote : Chloé CAUCAL

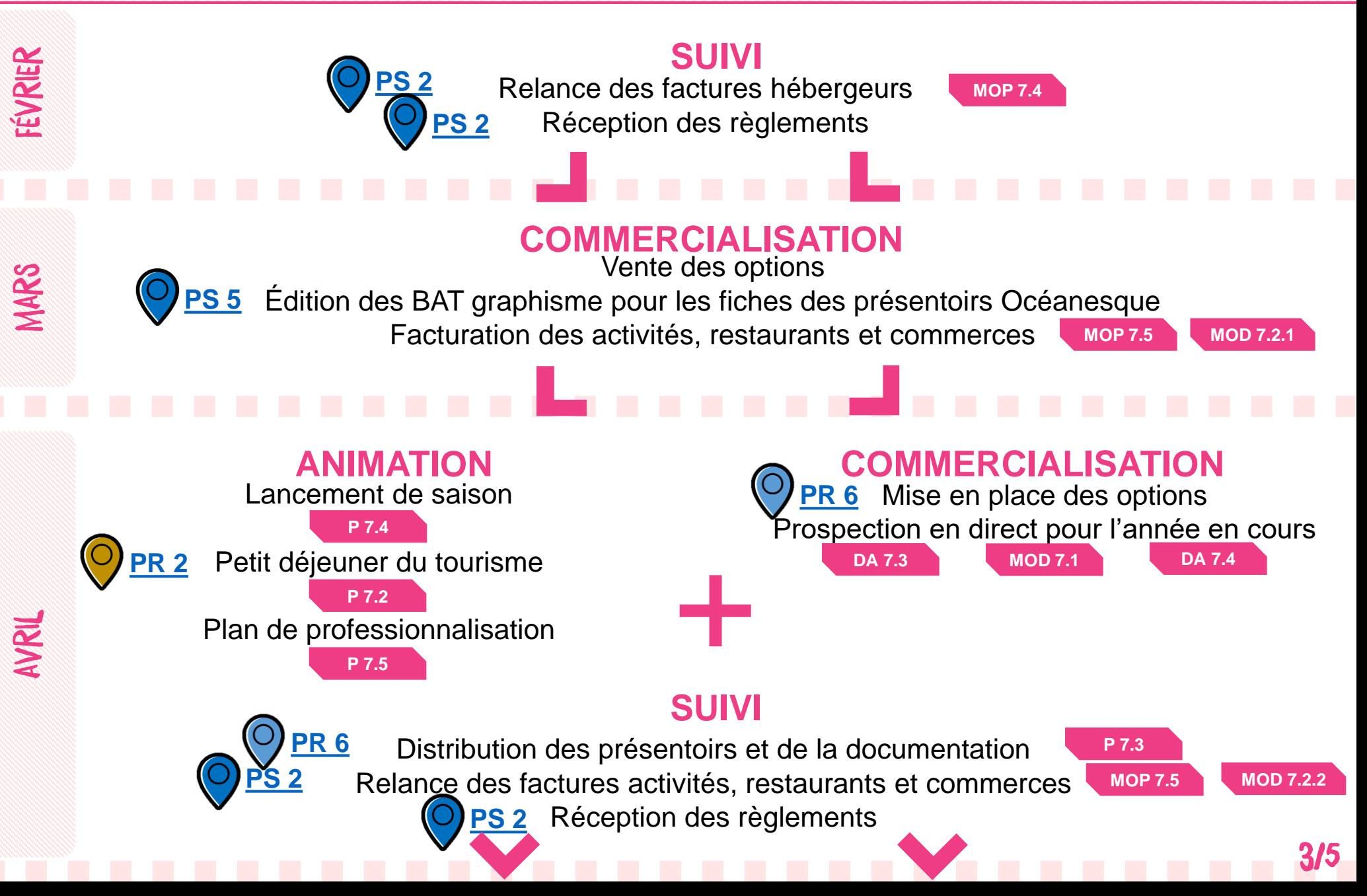

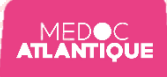

## PR 7 - SERVICES PARTENAIRES Pilote : Chloé CAUCAL

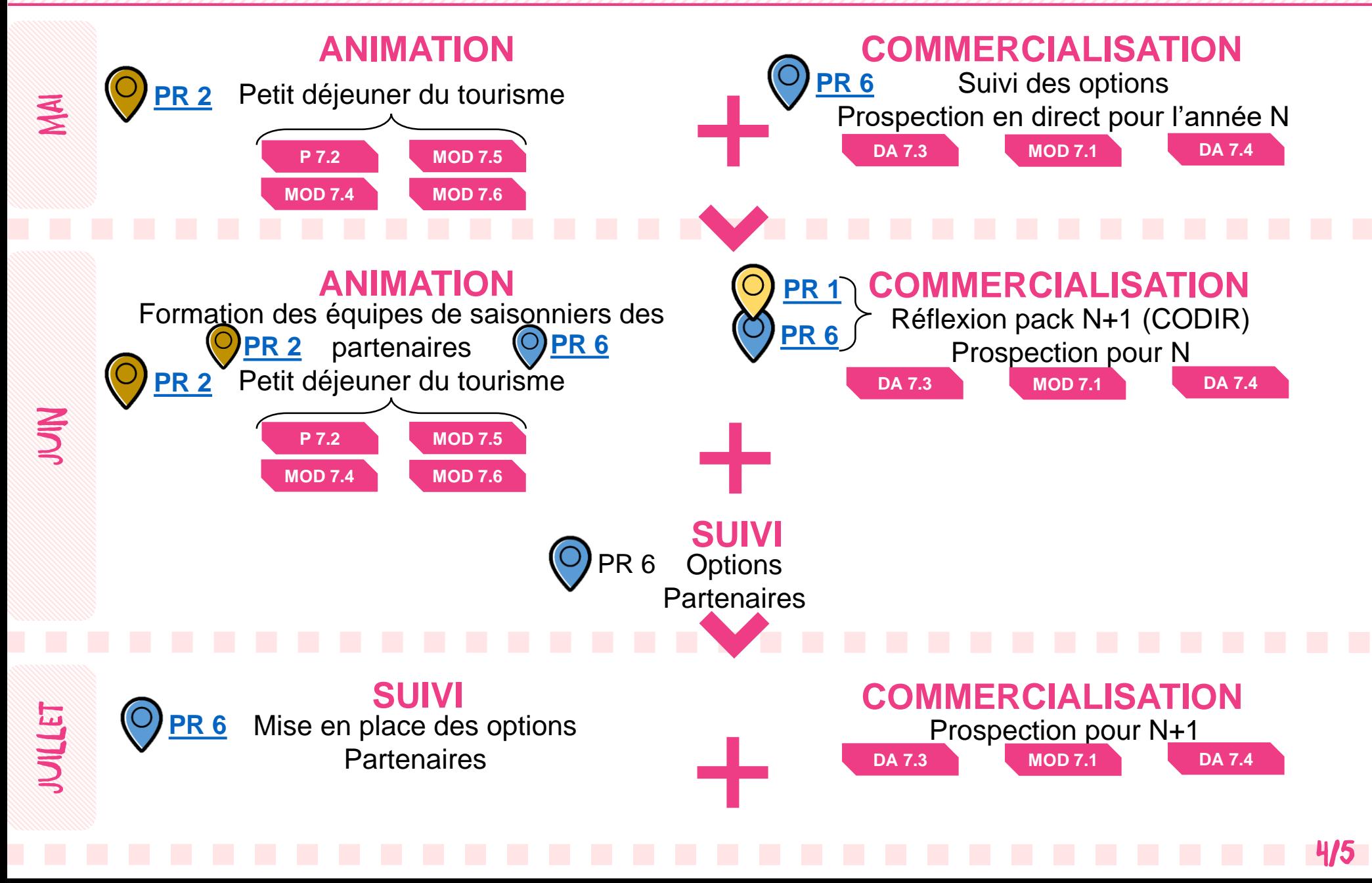

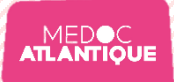

AQÚT

Pilote : Chloé CAUCAL

## **ANIMATION**

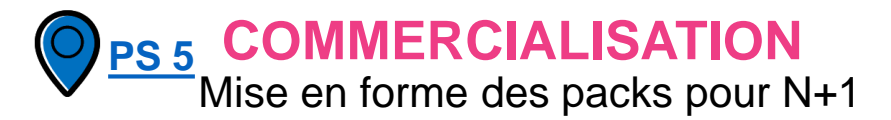

Soirée évènementielle (Lacanau Pro)

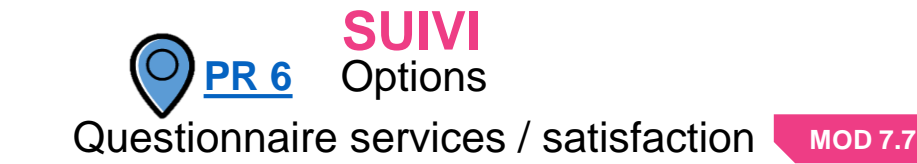

**DONNÉES** Satisfaction des partenaires DE SORTIE Diversification (géographique et sectorielle) de l'offre